## How to use pass-by-reference in XC

version 1.0.0betal

scope Example. This code is provided as example code for a user to base

their code on.

description How to use pass-by-reference in XC

In XC you can pass function parameters "by reference". Any changes to pass-by-reference parameters will also change the original variable passed in by the calling function.

For example, the following function takes a reference parameter  $\mathbf{x}$  and adds 10 to it.

```
void add10(int &x)
{
   x += 10;
}
```

This function can then be called and the argument will be updated

```
int y=5;
add10(y);
printintln(y); // This will print out 15
```

Publication Date: 2013/2/5 REV A

XMOS © 2013, All Rights Reserved

Xmos Ltd. is the owner or licensee of the information in this document and is providing it to you "AS IS" with no warranty of any kind, express or implied and shall have no liability in relation to its use. Xmos Ltd. makes no representation that the information, or any particular implementation thereof, is or will be free from any claims of infringement and again, shall have no liability in relation to any such claims.

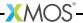